## **Fylla i organisationsstruktur i SPOR**

För att kunna utnyttja SPORs online-rapporter fullt ut skall organisationsstrukturen fyllas i enligt följande:

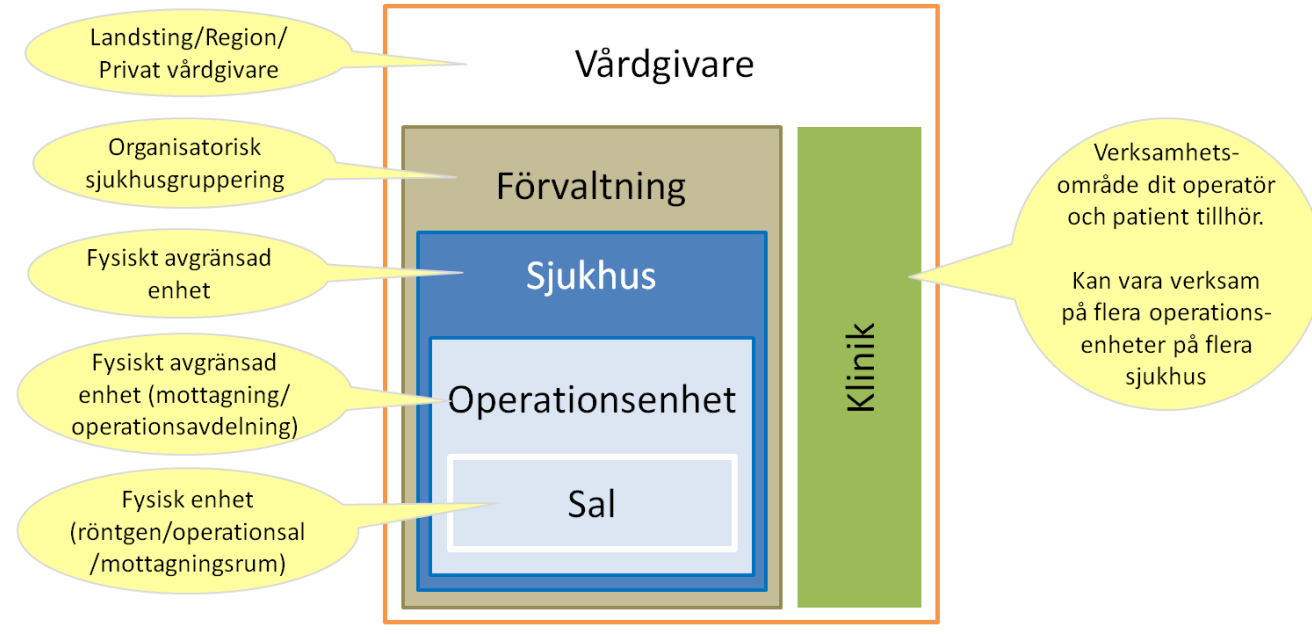

Vårdgivare, förvaltning, sjukhus och operationsenheter anges vid anmälan till SPOR. Operationskliniker och salar skickas ihop med data.

## Olika struktur på operationskliniker

SPOR kan hantera operationskliniker

- som verkar på en eller flera operationsenheter inom ett sjukhus
- som verkar på ett eller flera sjukhus inom en förvaltning

OperationsklinikID måste vara unikt inom förvaltning. Namnge även klinikerna så att de kan särskiljas (om ni har flera olika med samma inriktning på olika sjukhus).

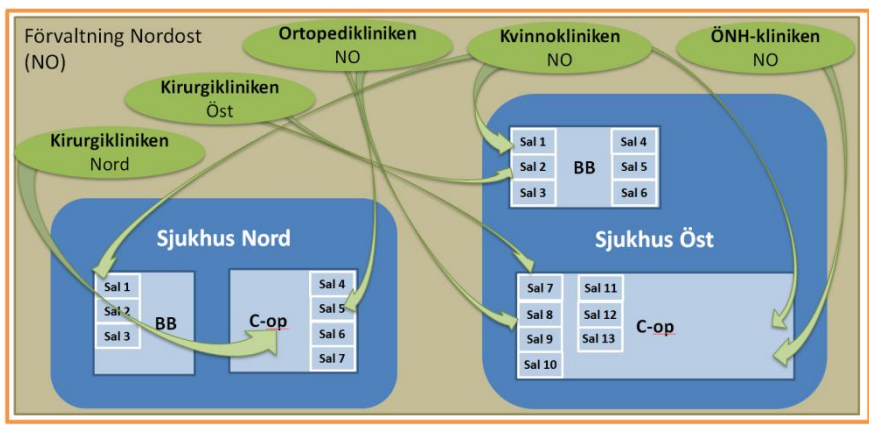

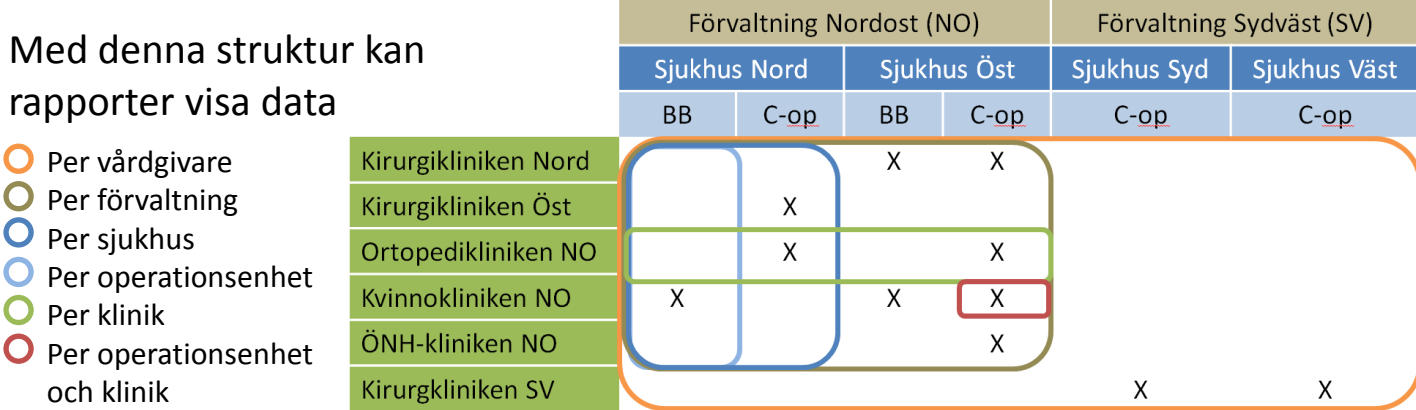